## Bezeichner – Syntax – »Railroad-Diagramm«

Niklaus Wirth entwickelte für seine Studierenden an der ETH-Zürich eine Form zur Präsentation von Regeln, die heute unter dem Namen »Railroad-Diagramm« bekannt ist.

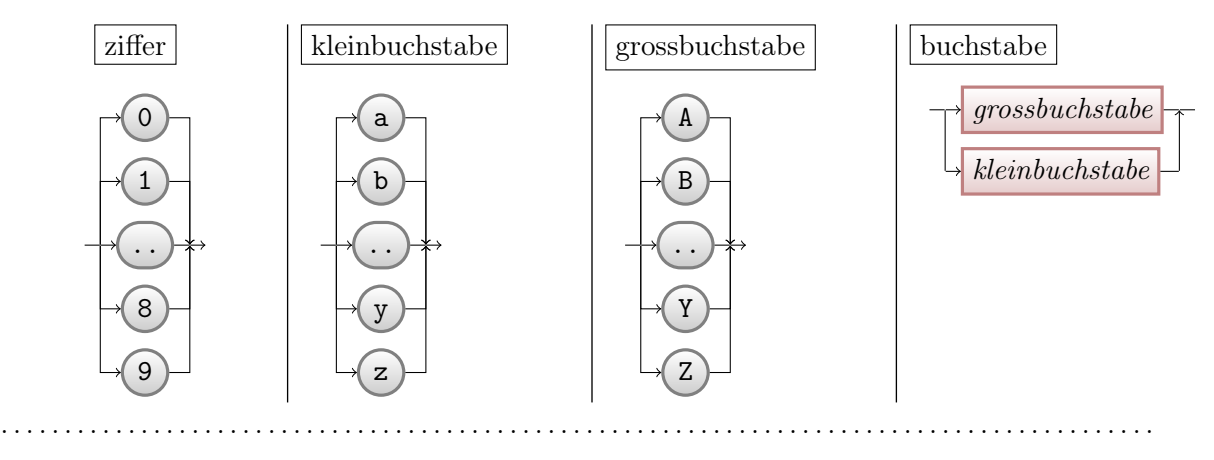

Zeichnen Sie das Railroad-Diagramm für Bezeichner

bezeichner

Überprüfung: Sind folgende Zeichenketten syntaktisch korrekte Bezeichner?

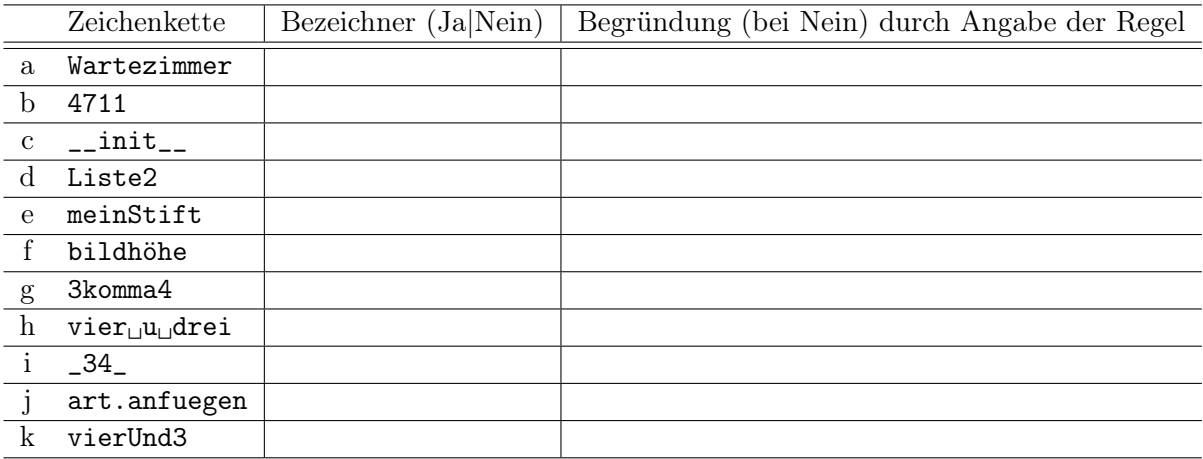

Geben Sie für die Überprüfungen mit dem Ergebnis Nein an, warum die Zeichenkette kein zulässiges Element der Art Bezeichner ist. Dabei ziehen Sie die Syntax heran und geben an, gegen welche Regel verstossen wird – durch konkrete Angabe des nicht terminalen Symbols, bei dem der Regelverstoss auftritt. Markieren Sie die erste fehlerhafte Stelle in der geprüften Zeichenkette (durch Unterstreichen mit einem Bleistift).

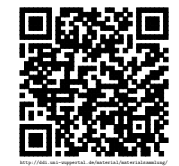